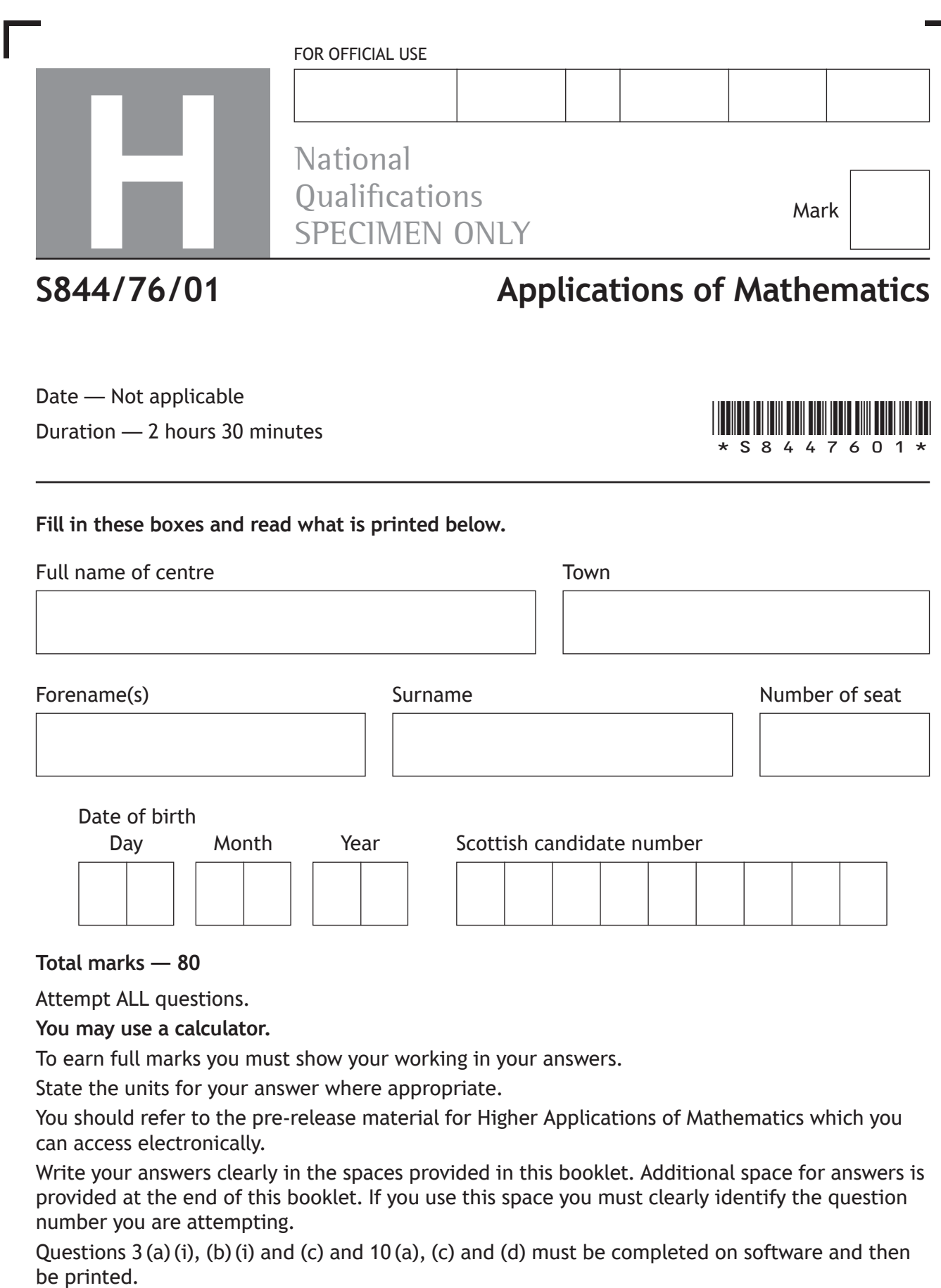

Use **blue** or **black** ink.

Before leaving the examination room you must place this booklet and your printouts inside the clear envelope provided. You must give this envelope to the Invigilator; if you do not, you may lose all the marks for this paper.

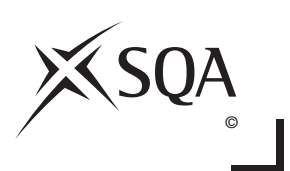

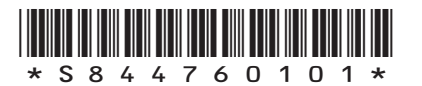

#### **Information and instructions for candidates**

The electronic files listed below are provided for you to use during this examination:

- **• Q3 Pizza delivery** a spreadsheet file containing 1 worksheet (Pizza Delivery)
- **• Q3 Pizza delivery answers** a word processing file
- **• Q10 House purchase** a spreadsheet file containing 3 worksheets ('Historic Exchange Rates', 'Banco de Plata Savings', 'Banco de Plata Mortgage')

Your output from the statistical software in questions 3(a)(i), (b)(i) and (c) must be copied and pasted into the file 'Q3 Pizza delivery answers' for printing.

You must display your name, SCN and the question number on all electronic files for printing.

Use this table to make sure you have all the printouts required.

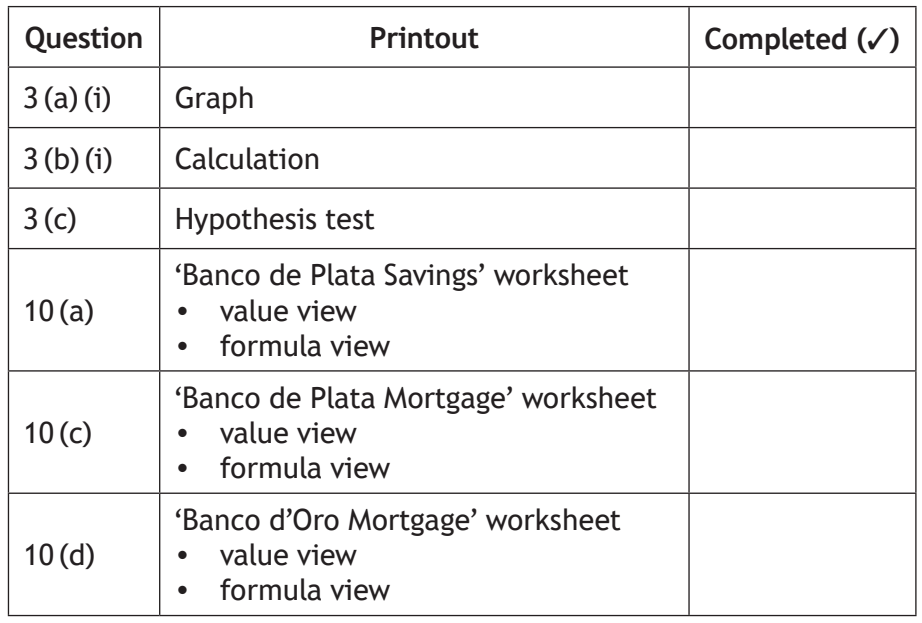

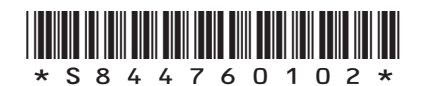

**MARKS** NO NOT THIS<br>MARGIN

### **Attempt ALL questions. Total marks — 80**

**1.** The following activity network diagram is used to plan a construction project:

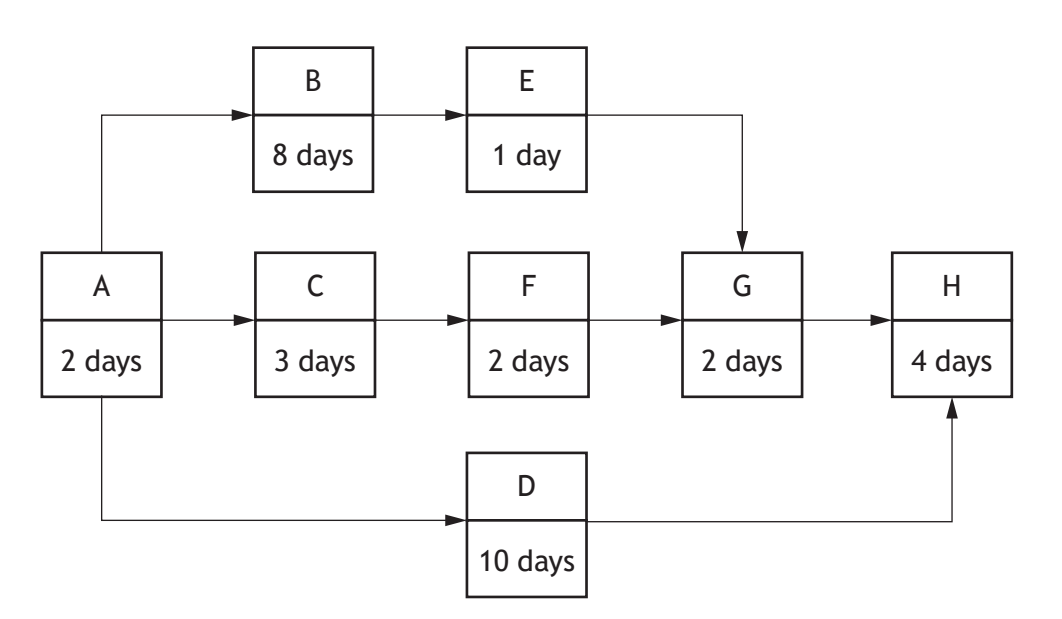

(a) (i) State the definition of the 'critical path' of a project.

(ii) Determine the critical path for the project above.

(b) The project is due to start on Monday 3 February, with work only carried out on weekdays.

Assuming no delays, state the earliest possible completion date.

**2**

**1**

**1**

**[Turn over**

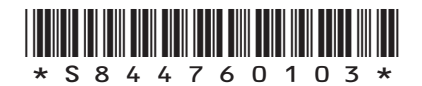

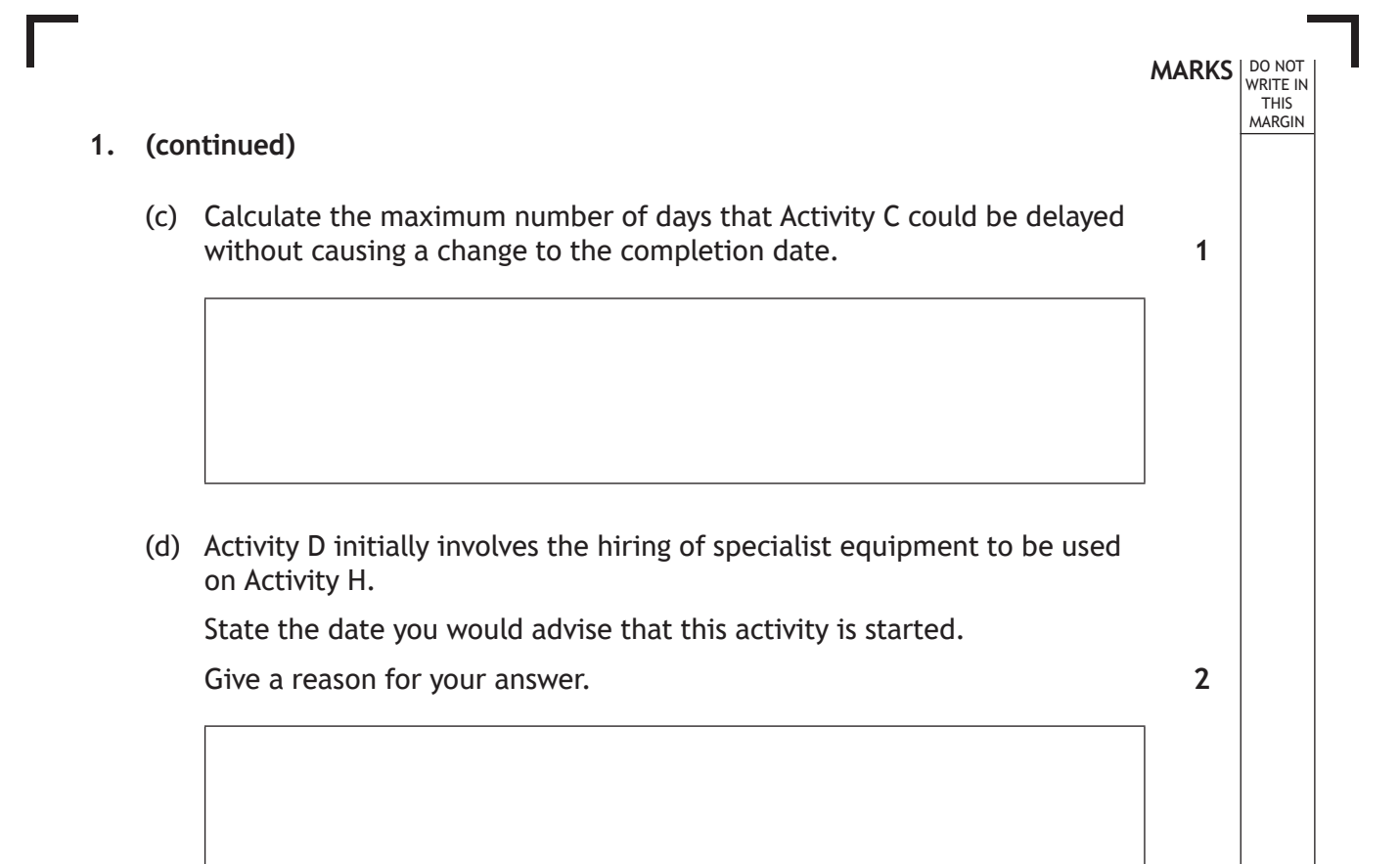

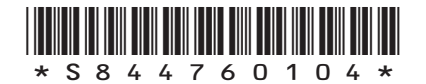

**MARKS DO NOT
WRITE IN** <br>
THIS
MARGIN **2.** The three diagrams, below, show how parachutists' heights vary above the ground over a period of time. *h t h t h t* parachutist A parachutist B parachutist C State which graph could not model their jump. Explain your answer clearly. **[Turn over 2**

\*S844760105\*

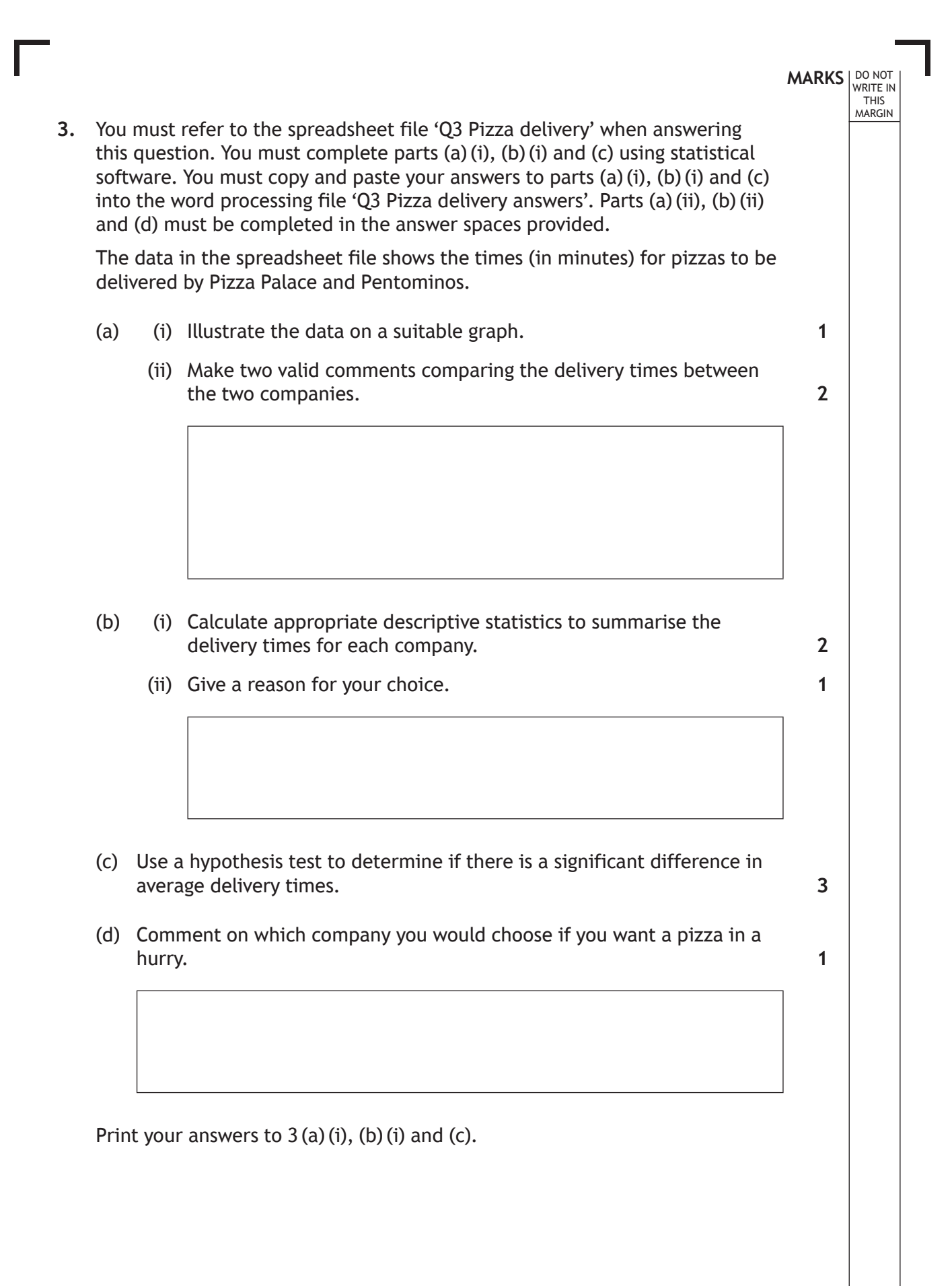

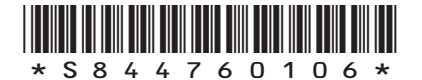

**4.** James started University on 1 September 2014 and finished on 30 June 2018. He received a student loan of £5000 on the 1 September each year while he studied.

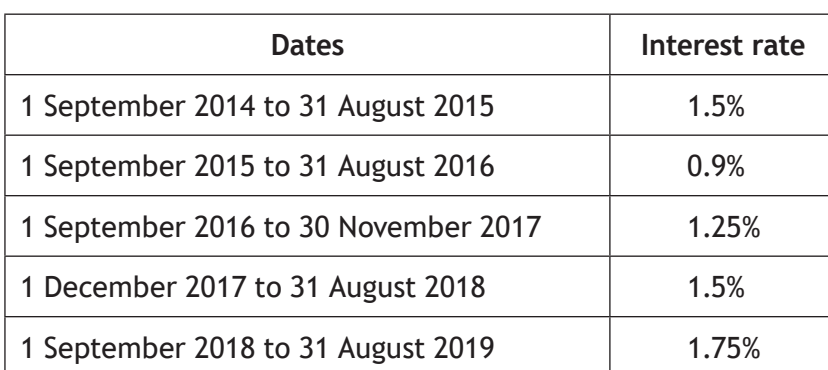

#### **Student loan interest rates (per annum)**

(a) Calculate how much James owed for his student loan when he finished University.

Student loan repayments are only paid when somebody earns over a certain amount. This amount is called the threshold.

Loan repayments are calculated at 9% of the amount earned over the threshold.

The threshold on 6 April 2018 was £1577 per month (before deductions).

After finishing University James started a job.

He started his job on the 1 September 2018 and was paid monthly at the end of each month.

He was paid £32,000 per annum.

James makes a single loan repayment to cover the period from September to March on 31 March 2019.

(b) Calculate the amount James owes on his student loan on 1 April 2019.

**3**

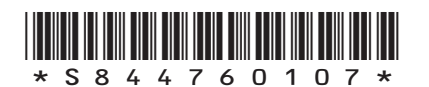

**MARKS** NO NOT THIS<br>MARGIN

**4**

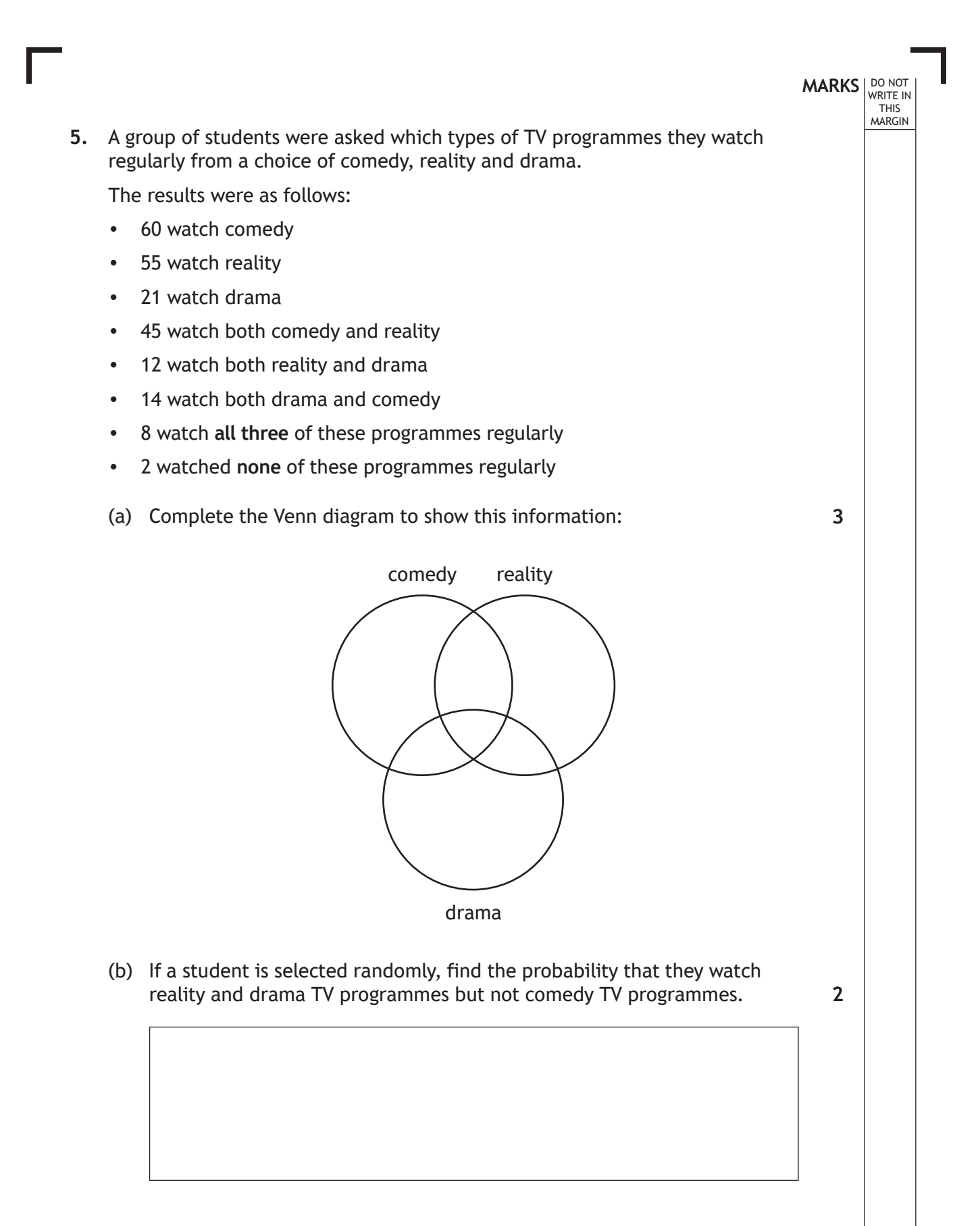

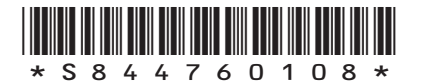

*page 08*

**6.** A candle company produces a candle. The top part of the candle is in the shape of a cone with a cylinder at the bottom.

The cylinder has a diameter of 6 cm and a height of 7 cm. The total height of the candle is 12 cm, as shown in the diagram.

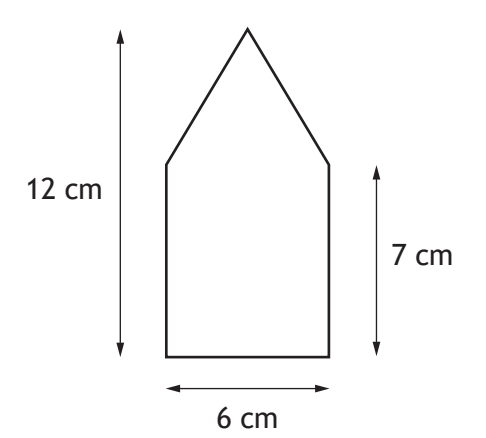

As the candle burns, the height of the candle is recorded.

The graph shows how the candle's height, *h* cm, varies with time, *t* hours.

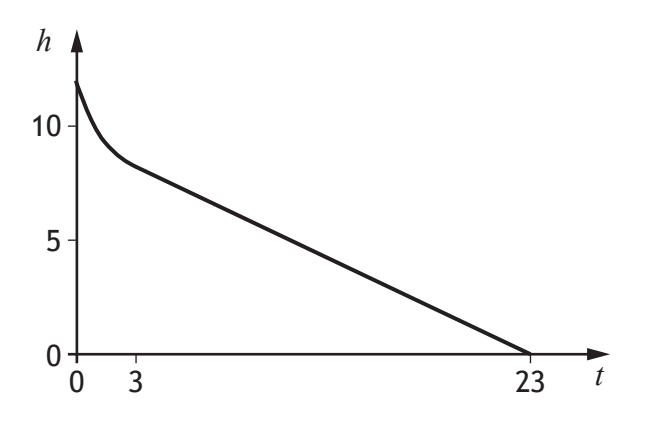

(a) Explain why the initial part of the graph is not a straight line.

**1**

**MARKS** NO NOT

THIS<br>MARGIN

**[Turn over**

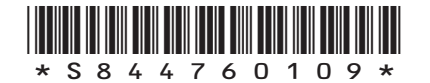

*page 09*

#### **6. (continued)**

After the upper part of the candle has burned the height, *h* cm, follows the model,  $h = mt + c$ .

(b) Calculate the rate of change in the graph, which is represented by *m* in the model.

The company wants to change the length of the candle burn, they also want the diameter of both parts to stay the same and also the length of the initial burn to remain the same.

(c) Calculate the total height of the new candle if they wish it to burn for 40 hours.

**3**

**MARKS** NO NOT

**3**

THIS<br>MARGIN

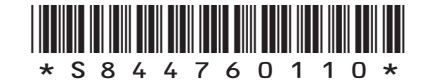

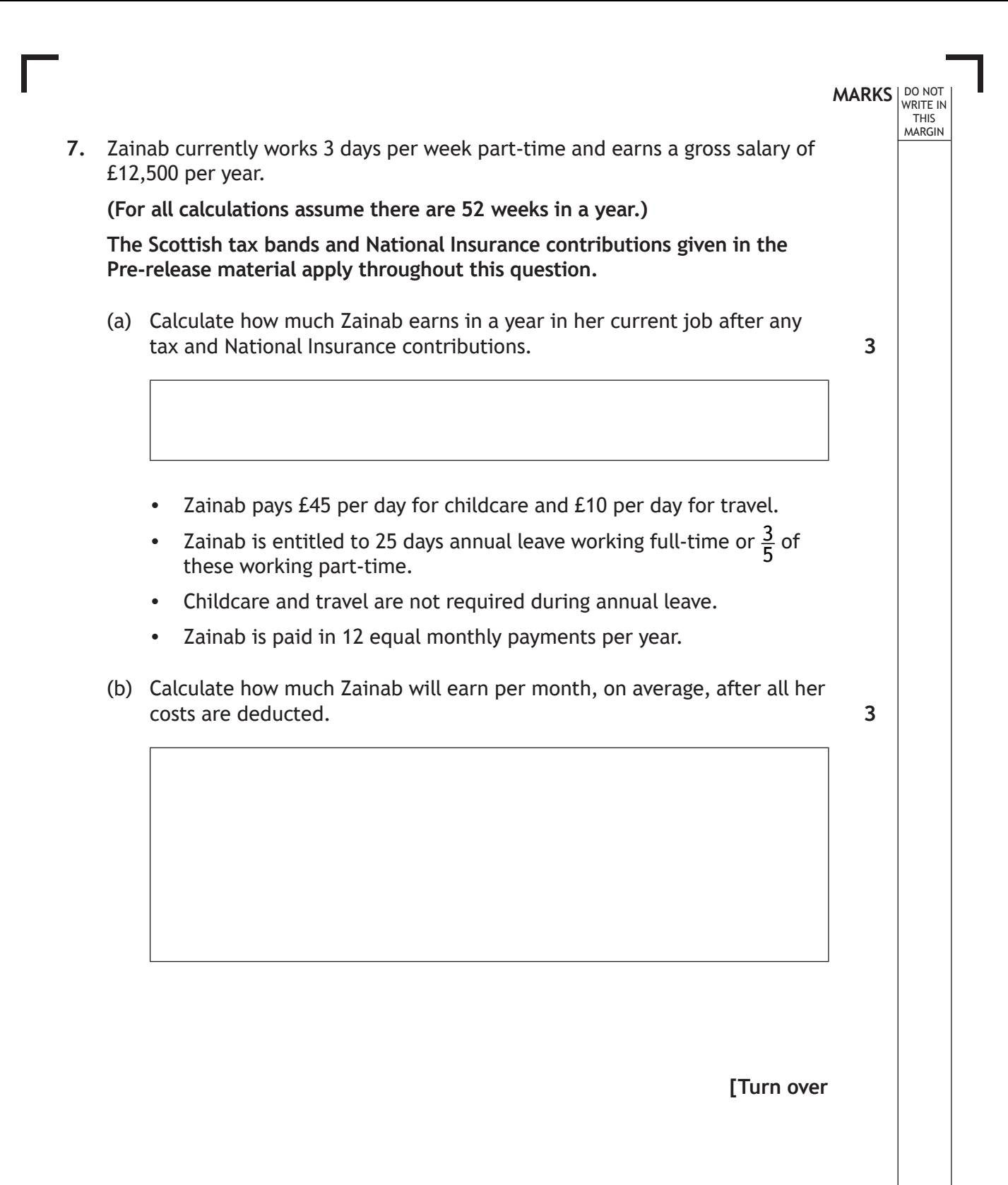

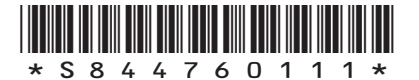

# **MARKS DO NOT
WRITE IN** <br>
THIS
MARGIN **7. (continued)** Zainab has been offered a full-time promotion. • The promoted position has a gross salary of £24,450. • Full-time positions are 5 days per week. (c) Zainab states she will be more than £248 better off per month working full-time. Determine if she is correct. **Justify your answer by calculations. 4**

(d) Zainab decides to accept the full-time promotion. State two reasons for this decision.

**2**

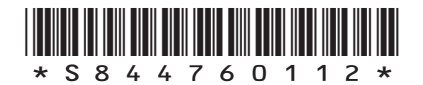

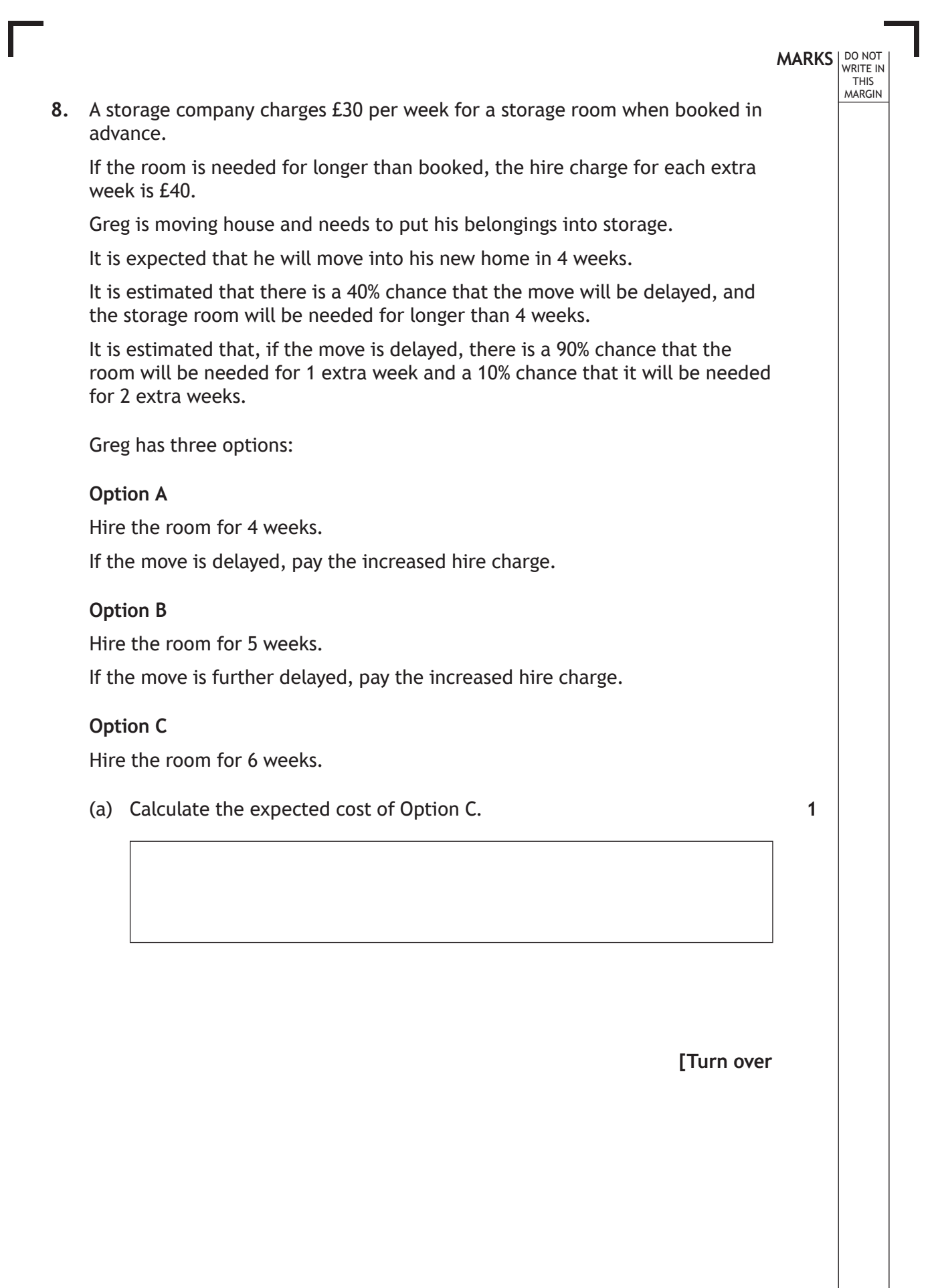

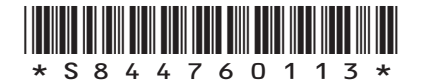

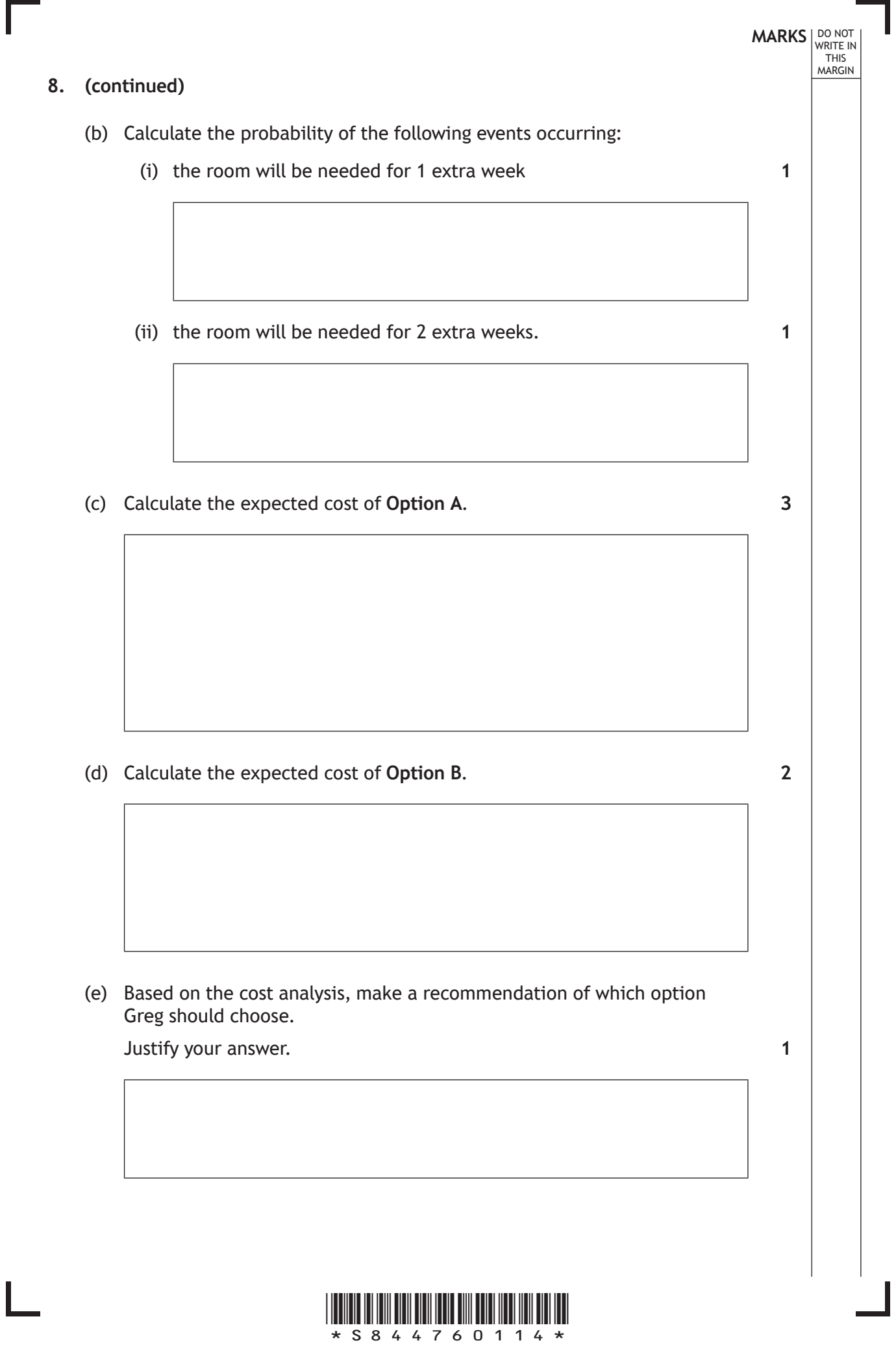

**MARKS** NO NOT THIS<br>MARGIN **9.** A food company produces evaporated milk. The average amount of evaporated milk produced is 1600 litres per hour. The evaporated milk is sold in cans. The cans are cylindrical in shape with a diameter of 6 cm and a height of 11.7 cm. The food company must buy 1 m by 1 m sheets of steel to make the cans. (a) (i) State the relationship between the evaporated milk production rate, *R* (expressed in litres per month), the volume of a can, *V* (expressed in litres), and the number of cans required per month, *N*. (ii) Estimate the number of cans that the food company must produce per month, stating any assumptions that you make. (iii) Estimate the number of sheets, to the nearest 1000, that the food company must buy per month, stating any assumptions that you make. **[Turn over 1 2 2**

\*S844760115\*

#### **9. (continued)**

(b) If production is more than expected, the food company can buy up to 3000 extra sheets of steel per month.

Calculate the percentage evaporated milk production can vary without running out of cans. **2**

**MARKS DO NOT
WRITE IN** <br>
THIS
MARGIN

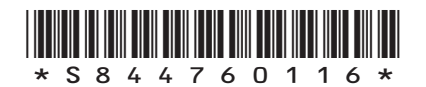

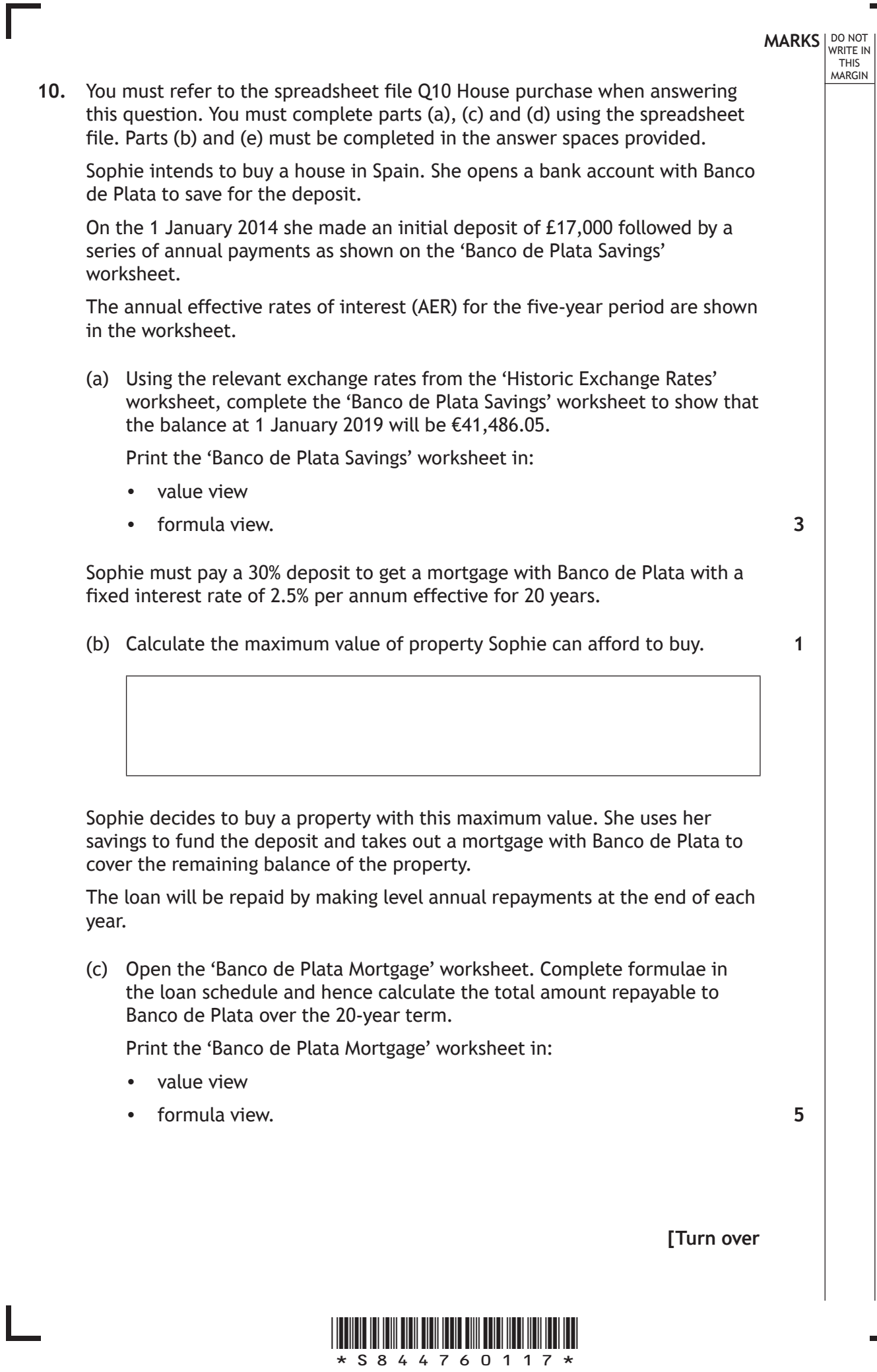

*page 17*

 $\overline{\phantom{a}}$ 

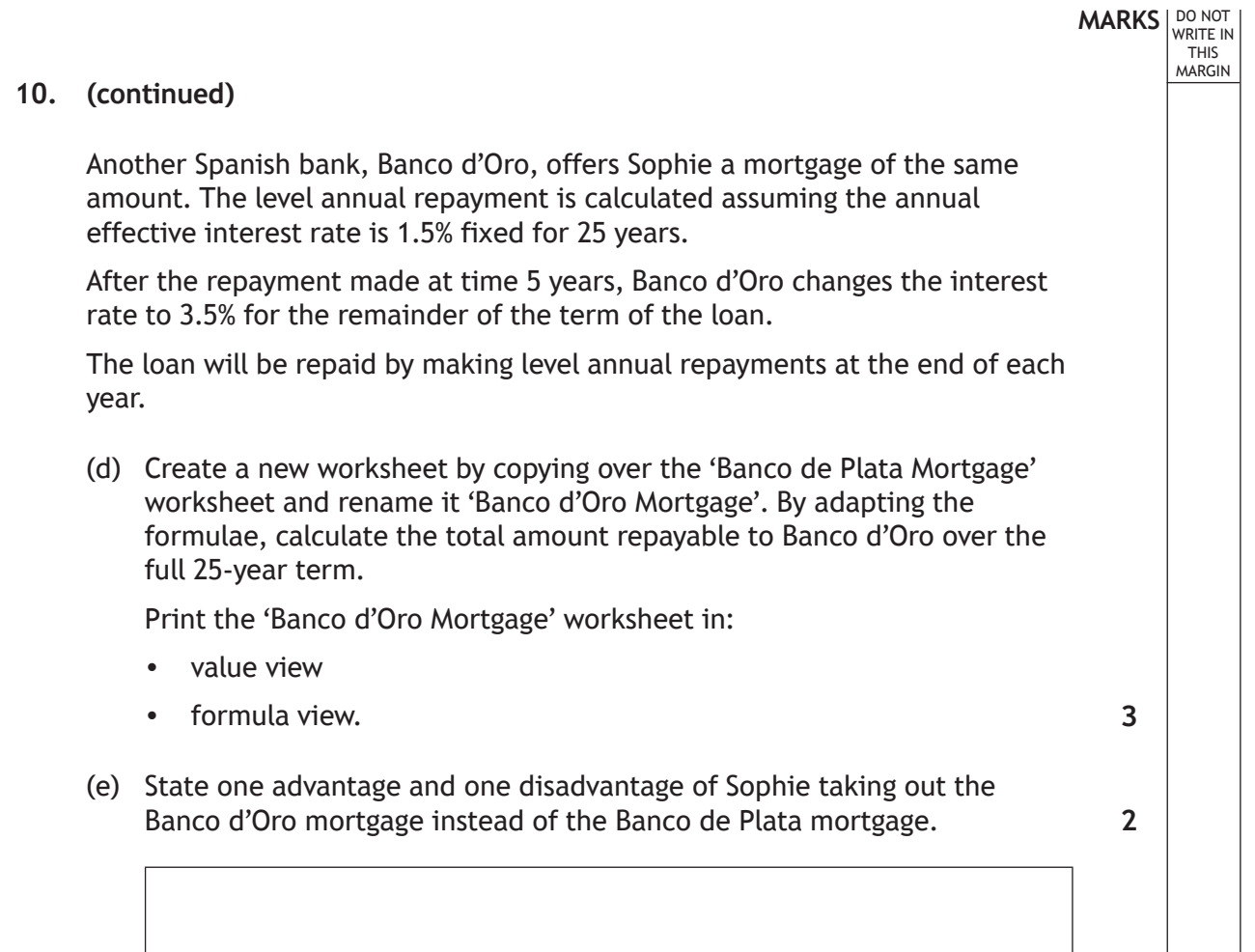

**[END OF SPECIMEN QUESTION PAPER]**

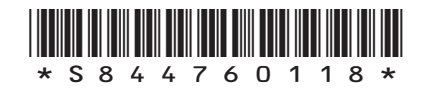

# **MARKS DO NOT
WRITE IN** <br>
THIS
MARGIN

#### **ADDITIONAL SPACE FOR ANSWERS**

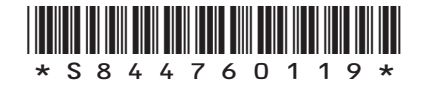

I

# **MARKS DO NOT
WRITE IN** <br>
THIS
MARGIN

#### **ADDITIONAL SPACE FOR ANSWERS**

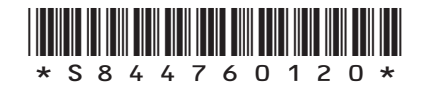

 $\mathbb{R}^{\mathbb{Z}}$ 

*page 20*

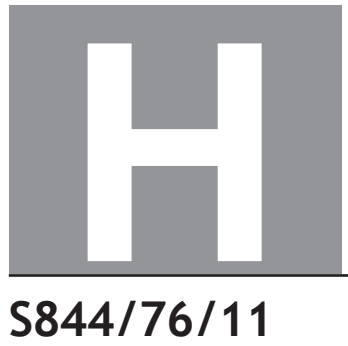

National Qualifications SPECIMEN ONLY

# **Applications of Mathematics Data Booklet**

Date — Not applicable Duration — 2 hours 30 minutes

#### **Pre-release material**

This booklet will be issued to centres in advance of the date of examination.

Candidates will be issued with a clean copy of this booklet. Copies will be issued at the start of the examination session and collected at the end of the session. Candidates must not take their own copies of this booklet into the examination.

Centres should ensure that candidates are familiarised with the contexts and information contained in this booklet in preparation for the examination.

Some examination questions will be based on this material.

This booklet contains a set of four documents:

- 1. Scottish tax bands 2019/20
- 2. National Insurance contributions
- 3. Historic exchange rates
- 4. Some helpful R commands

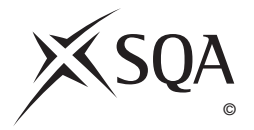

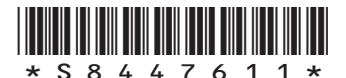

#### **1. Scottish tax bands 2019/20**

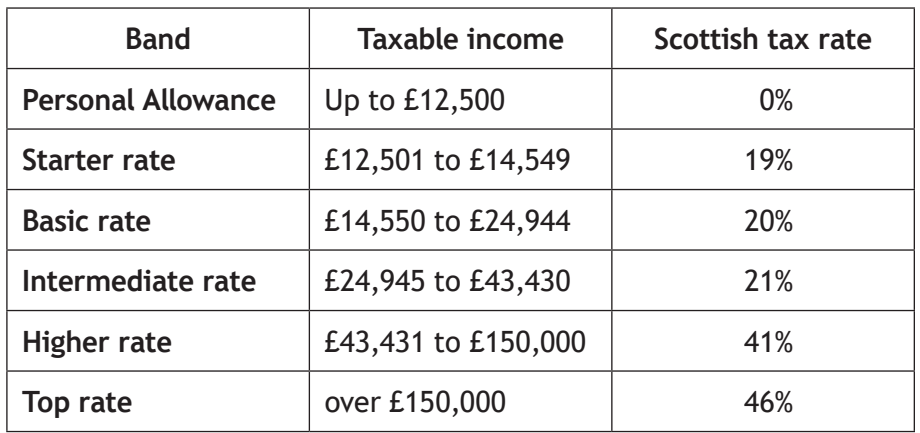

#### **2. National Insurance contributions**

You begin paying **National Insurance** once you earn more than £166 a week (this is the amount for the 2019-20 tax year). The **National Insurance** rate you pay depends on how much you earn: 12% of your weekly earnings between £166 and £962; 2% of your weekly earnings above £962.

#### **3. Historic exchange rates**

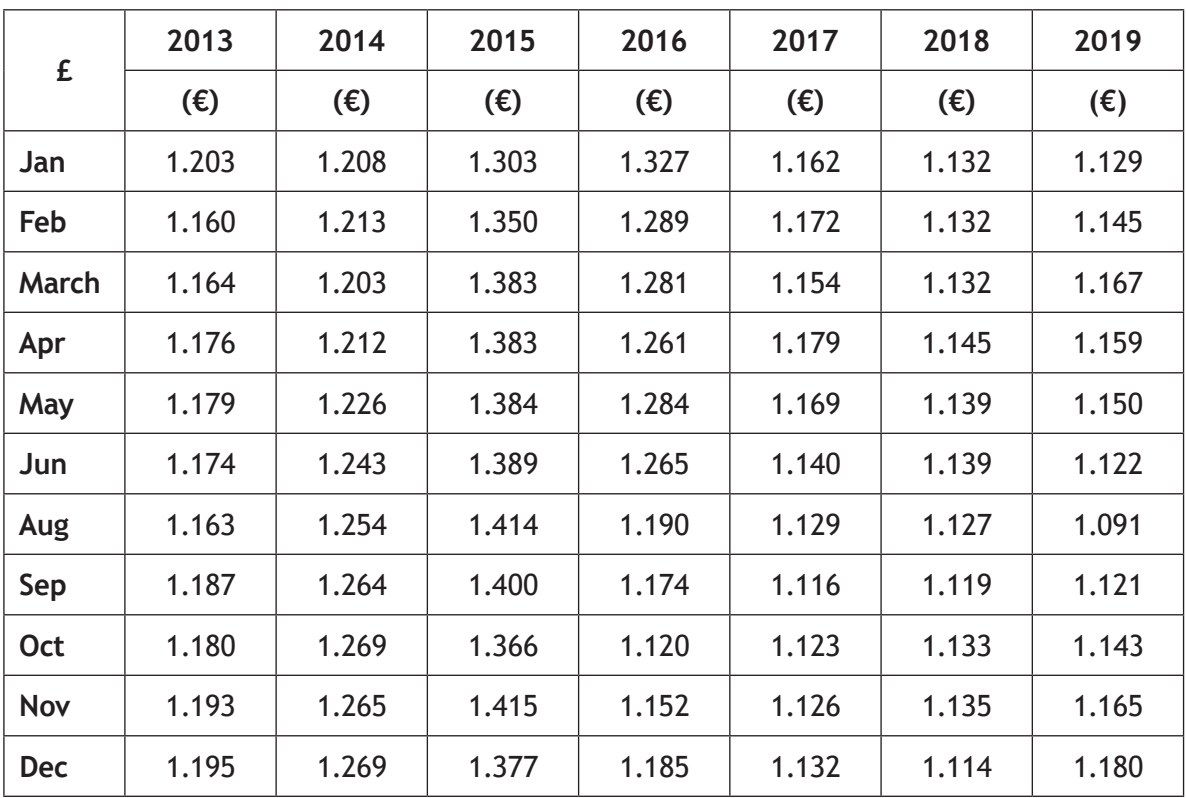

#### **4. Some helpful R commands**

#### **Entering data to R Studio**

To read in data from an Excel csv file called *excel\_data.csv* to R Studio and name it *mydata*, first use the drop down menus in R Studio **Session > Set Working Directory > Choose Directory** to indicate the location of *excel\_data.cs*v on your computer. The following code will then read the data in to R Studio:

mydata<-read.csv("excel\_data.csv") attach(mydata) — this adds the variable names

At the end of the analysis remember to use detach (mydata) to disassociate the variable names.

#### **(a) Graphics**

hist(X,col="yellow",main="Histogram of X (units)") — this produces a histogram of the variable named 'X'

plot(X,Y,xlab="x-axis label",ylab="y-axis label", main="Scatterplot of Y on  $X''$ ,  $pch=21$ ,  $bq="black"$ ) — produces a scatterplot of X vs Y with black dots of the size specified by 'pch'

 $p$ ie(table(X), main="Title") — this gives a simple pie chart of the categories in variable X with the specified title

barplot(table(X), main="title", xlab="x-axis label",  $col="orange")$  - this gives a bar chart of the categories in the variable X with the required title, axis labels and colour

 $b(x)$  boxplot (Y) — produces a boxplot of the numerical variable Y

#### **(b) Descriptive Statistics**

 $mean(X)$  – computes the mean of X  $sd(X)$  — computes the standard deviation of X  $summar(y(X)$  — computes the mean, median, minimum, maximum and upper and lower quartiles

table  $(X)$  — computes the number of observations in each level of the categorical variable X  $prop.table(table(X))$  — returns the proportion of observations in each level of the categorical variable X prop.table(table(X))\*100 — returns the percentage of observations in each level of the

categorical variable X

table  $(X, Y)$  — produces a cross-tabulation between the two categorical variables X and Y

**[Turn over**

#### **(c) Correlation and Regression**

cor.test(age, length) — computes the correlation between X and Y and performs a test of the null hypothesis of zero correlation

 $lm(Y \sim X)$  — fits a linear regression line to the data (1m command stands for linear model)

abline ( $lm(Y \sim X)$ ) — produces a scatterplot with the least squares linear regression line superimposed on the data

summary( $lm(Y \sim X)$ ) — displays the coefficient of determination (r-squared)

predict(lm(Y ~ X), newdata=data.frame(X=C), interval = "pred") - computes the predicted value of Y when X=C along with a 95% prediction interval

#### **(d) Hypothesis Testing**

t.test( $X, Y$ ) — performs a two sample t-test between X and Y

t.test( $X, Y,$  paired=TRUE) — performs a paired t-test between  $X$  and  $Y$ 

prop.test( $x = c(a, b), n = c(n1, n2)$ ) — performs a 2-sample test for equality of proportions with continuity correction

**[END OF DATA BOOKLET]**

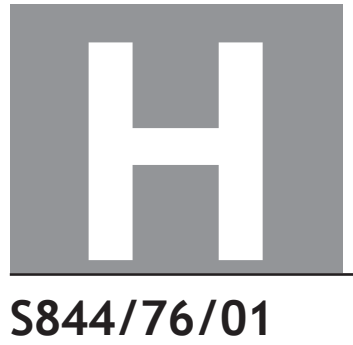

National Qualifications SPECIMEN ONLY

**Applications of Mathematics**

## Marking Instructions

These marking instructions have been provided to show how SQA would mark this specimen question paper.

The information in this publication may be reproduced to support SQA qualifications only on a non-commercial basis. If it is reproduced, SQA should be clearly acknowledged as the source. If it is to be used for any other purpose, written permission must be obtained from permissions@sqa.org.uk.

Where the publication includes materials from sources other than SQA (ie secondary copyright), this material should only be reproduced for the purposes of examination or assessment. If it needs to be reproduced for any other purpose it is the user's responsibility to obtain the necessary copyright clearance.

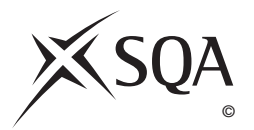

#### **General marking principles for Higher Applications of Mathematics**

*Always apply these general principles. Use them in conjunction with the detailed marking instructions, which identify the key features required in candidates' responses.* 

*For each question, the marking instructions are generally in two sections:* 

*generic scheme — this indicates why each mark is awarded illustrative scheme — this covers methods which are commonly seen throughout the marking* 

*In general, you should use the illustrative scheme. Only use the generic scheme where a candidate has used a method not covered in the illustrative scheme.* 

- **(a)** Always use positive marking. This means candidates accumulate marks for the demonstration of relevant skills, knowledge and understanding; marks are not deducted for errors or omissions.
- **(b)** If you are uncertain how to assess a specific candidate response because it is not covered by the general marking principles or the detailed marking instructions, you must seek guidance from your team leader.
- **(c)** One mark is available for each •. There are no half marks.
- **(d)** If a candidate's response contains an error, all working subsequent to this error must still be marked. Only award marks if the level of difficulty in their working is similar to the level of difficulty in the illustrative scheme.
- **(e)** Only award full marks where the solution contains appropriate working. A correct answer with no working receives no mark, unless specifically mentioned in the marking instructions.
- **(f)** Candidates may use any mathematically correct method to answer questions, except in cases where a particular method is specified or excluded.
- **(g)** If an error is trivial, casual or insignificant, for example  $6 \times 6 = 12$ , candidates lose the opportunity to gain a mark, except for instances such as the second example in point (h) overleaf.

**(h)** If a candidate makes a transcription error (question paper to script or within script), they lose the opportunity to gain the next process mark, for example

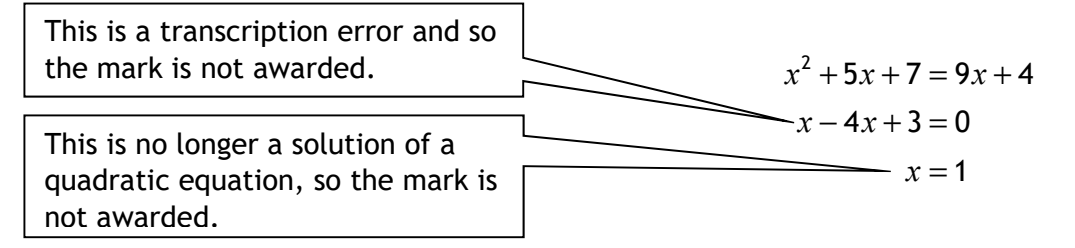

The following example is an exception to the above

( )( ) <sup>2</sup> 5 79 4 4 30 3 10 1 or 3 *xx x x x x x x* + += + − += − −= = This error is not treated as a transcription error, as the candidate deals with the intended quadratic equation. The candidate has been given the benefit of the doubt and all marks awarded.

#### **(i) Horizontal/vertical marking**

If a question results in two pairs of solutions, apply the following technique, but only if indicated in the detailed marking instructions for the question.

Example:

$$
5 \t 6
$$
  
\n•5  $x = 2$   $x = -4$   
\n•6  $y = 5$   $y = -7$   
\nHorizontal:  $\bullet^5 x = 2$  and  $x = -4$   
\n•6  $y = 5$  and  $y = -7$   
\n•6  $x = -4$  and  $y = -7$   
\n•6  $x = -4$  and  $y = -7$ 

You must choose whichever method benefits the candidate, **not** a combination of both.

**(j)** In final answers, candidates should simplify numerical values as far as possible unless specifically mentioned in the detailed marking instruction. For example

$$
\frac{15}{12}
$$
 must be simplified to  $\frac{5}{4}$  or  $1\frac{1}{4}$   $\frac{43}{1}$  must be simplified to 43  
\n $\frac{15}{0.3}$  must be simplified to 50  
\n $\sqrt{64}$  must be simplified to 8\*

\*The square root of perfect squares up to and including 100 must be known.

- **(k)** Do not penalise candidates for any of the following, unless specifically mentioned in the detailed marking instructions:
	- working subsequent to a correct answer
	- correct working in the wrong part of a question
	- legitimate variations in numerical answers/algebraic expressions, for example angles in degrees rounded to nearest degree
	- omission of units
	- bad form (bad form only becomes bad form if subsequent working is correct), for example

 $(x^3 + 2x^2 + 3x + 2)(2x + 1)$  written as  $(x^3 + 2x^2 + 3x + 2) \times 2x + 1$  $= 2x^4 + 5x^3 + 8x^2 + 7x + 2$ gains full credit

- repeated error within a question, but not between questions or papers
- **(l)** In any 'Show that . . .' question, where candidates have to arrive at a required result, the last mark is not awarded as a follow-through from a previous error, unless specified in the detailed marking instructions.
- **(m)** You must check all working carefully, even where a fundamental misunderstanding is apparent early in a candidate's response. You may still be able to award marks later in the question so you must refer continually to the marking instructions. The appearance of the correct answer does not necessarily indicate that you can award all the available marks to a candidate.
- **(n)** You should mark legible scored-out working that has not been replaced. However, if the scored-out working has been replaced, you must only mark the replacement working.
- **(o)** If candidates make multiple attempts using the same strategy and do not identify their final answer, mark all attempts and award the lowest mark. If candidates try different valid strategies, apply the above rule to attempts within each strategy and then award the highest mark.

For example:

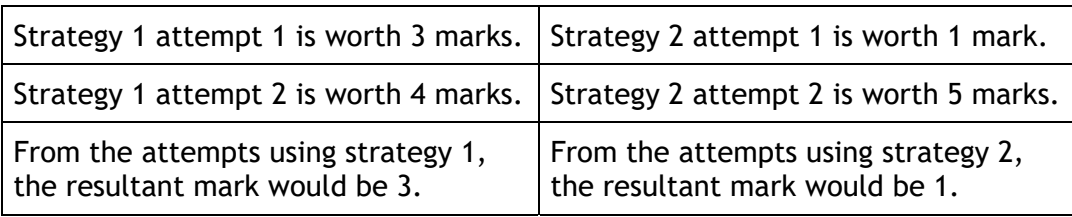

In this case, award 3 marks.

### **Marking instructions for each question**

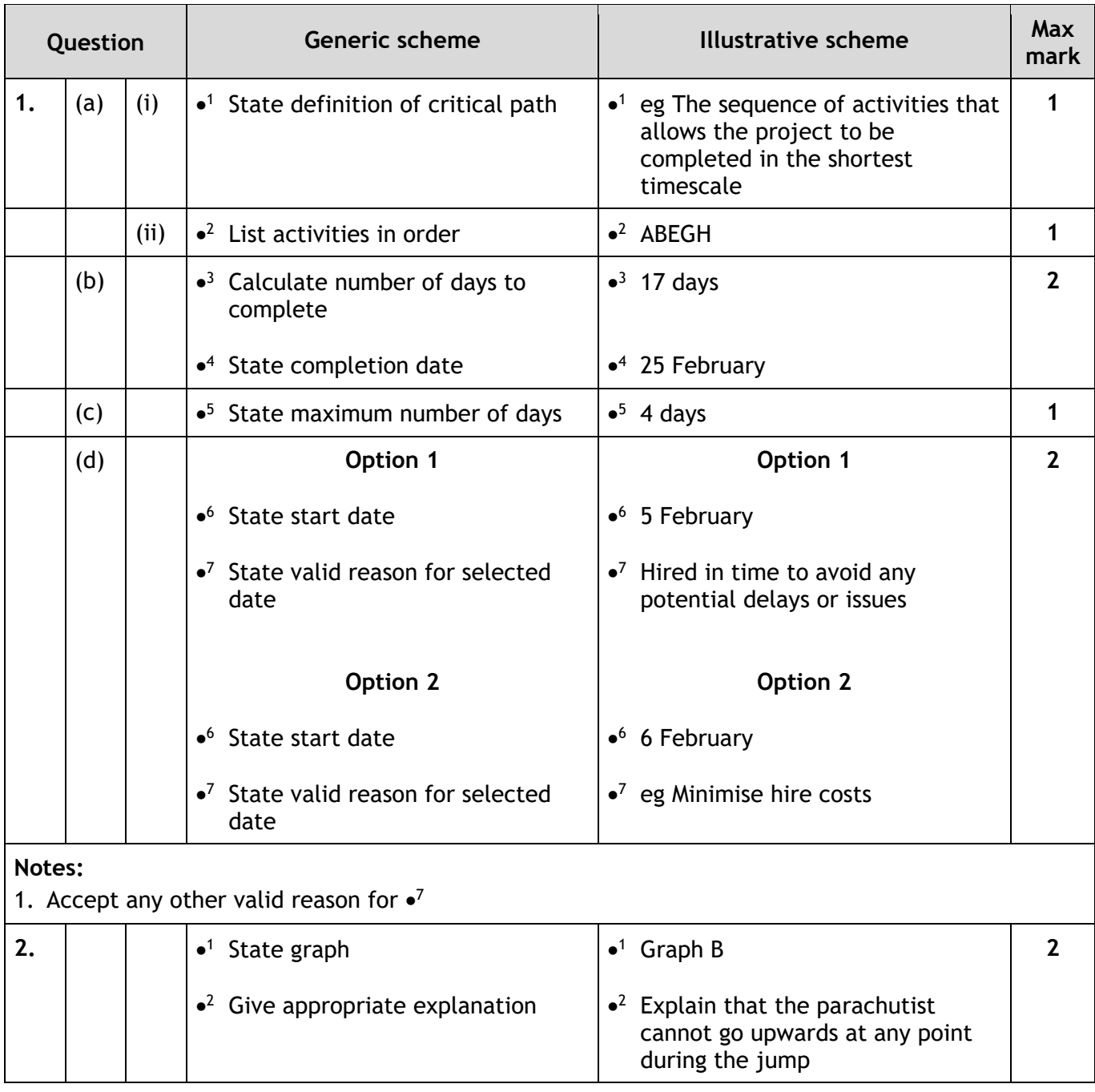

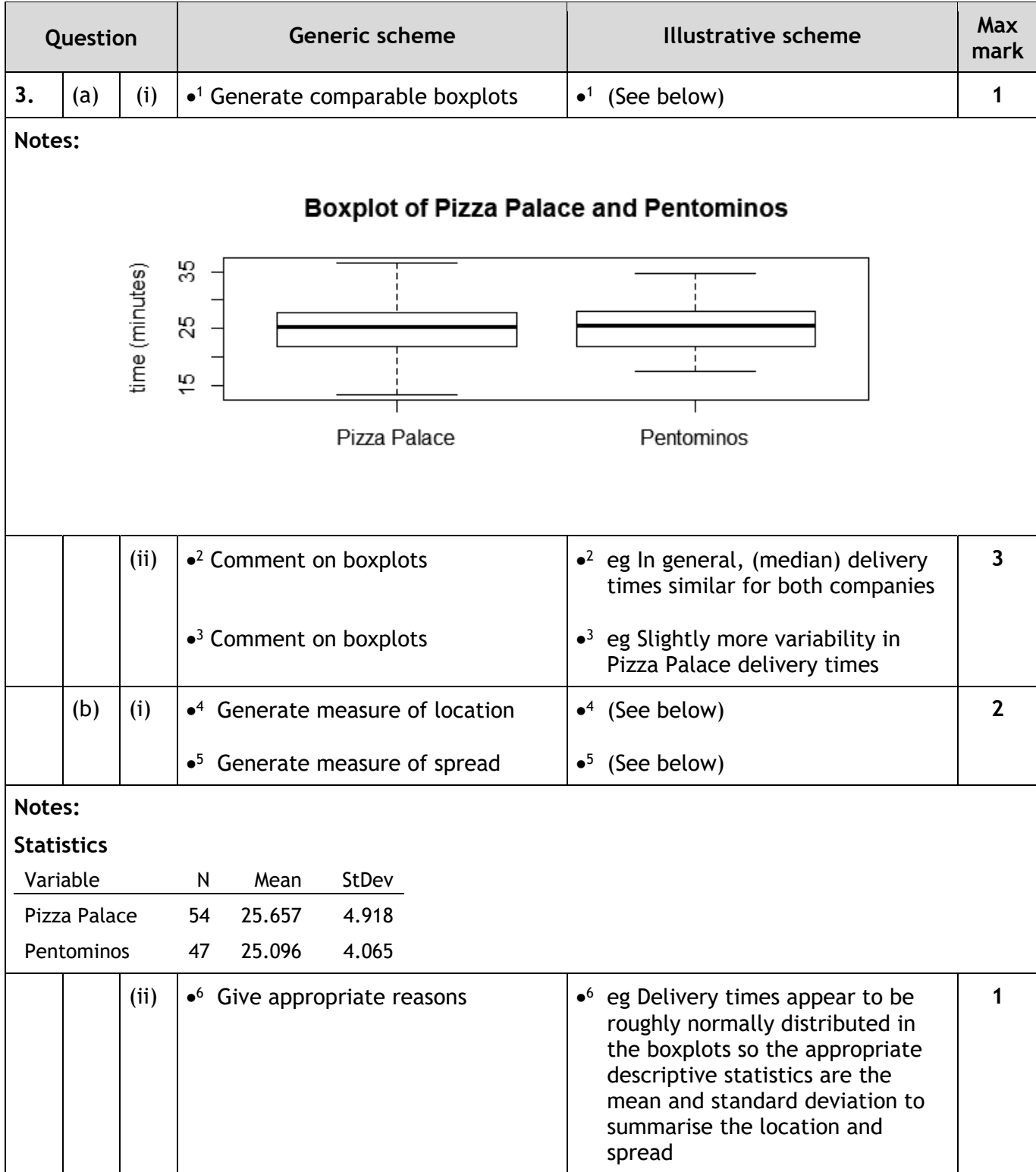

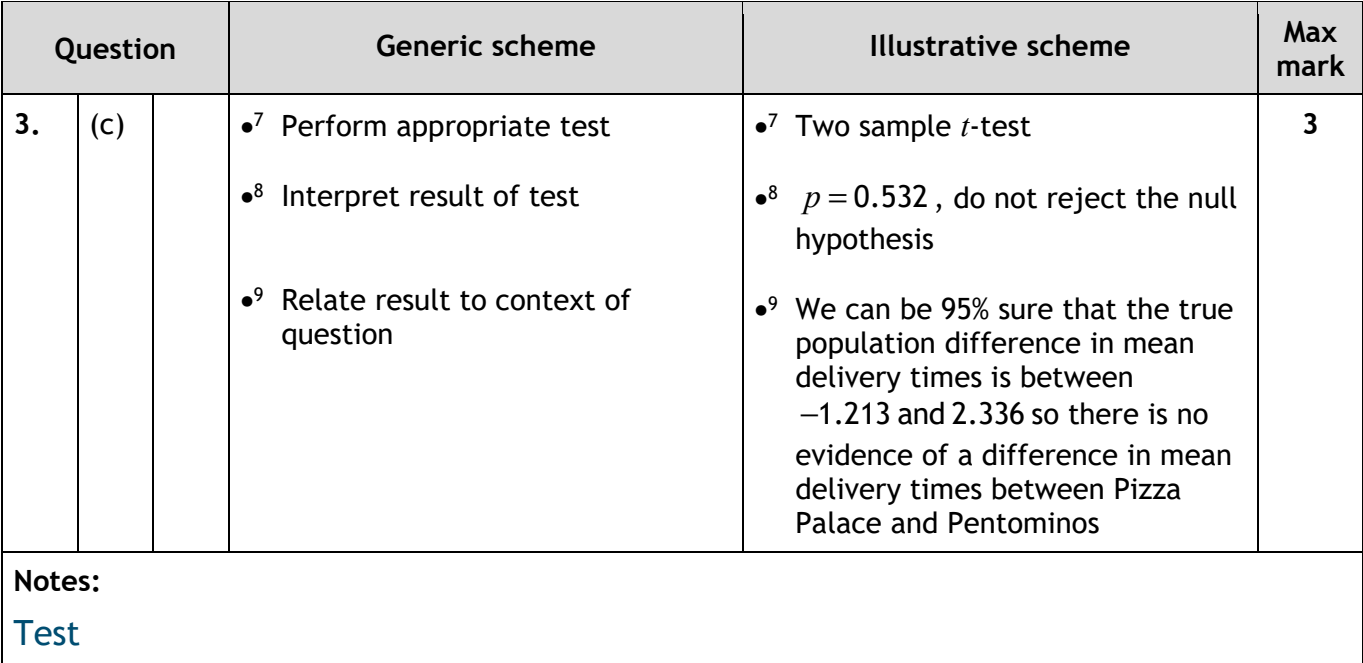

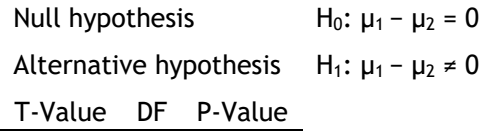

0.63 98 0.532

### Estimation for Difference

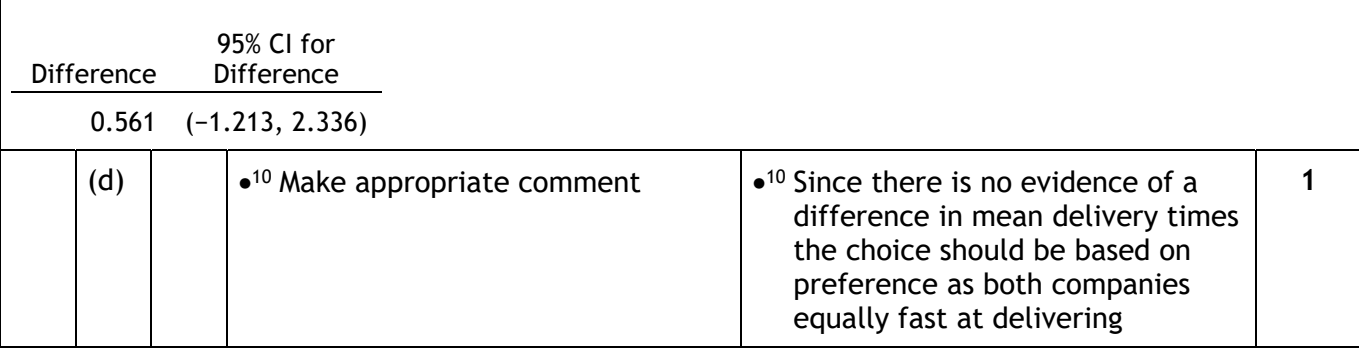

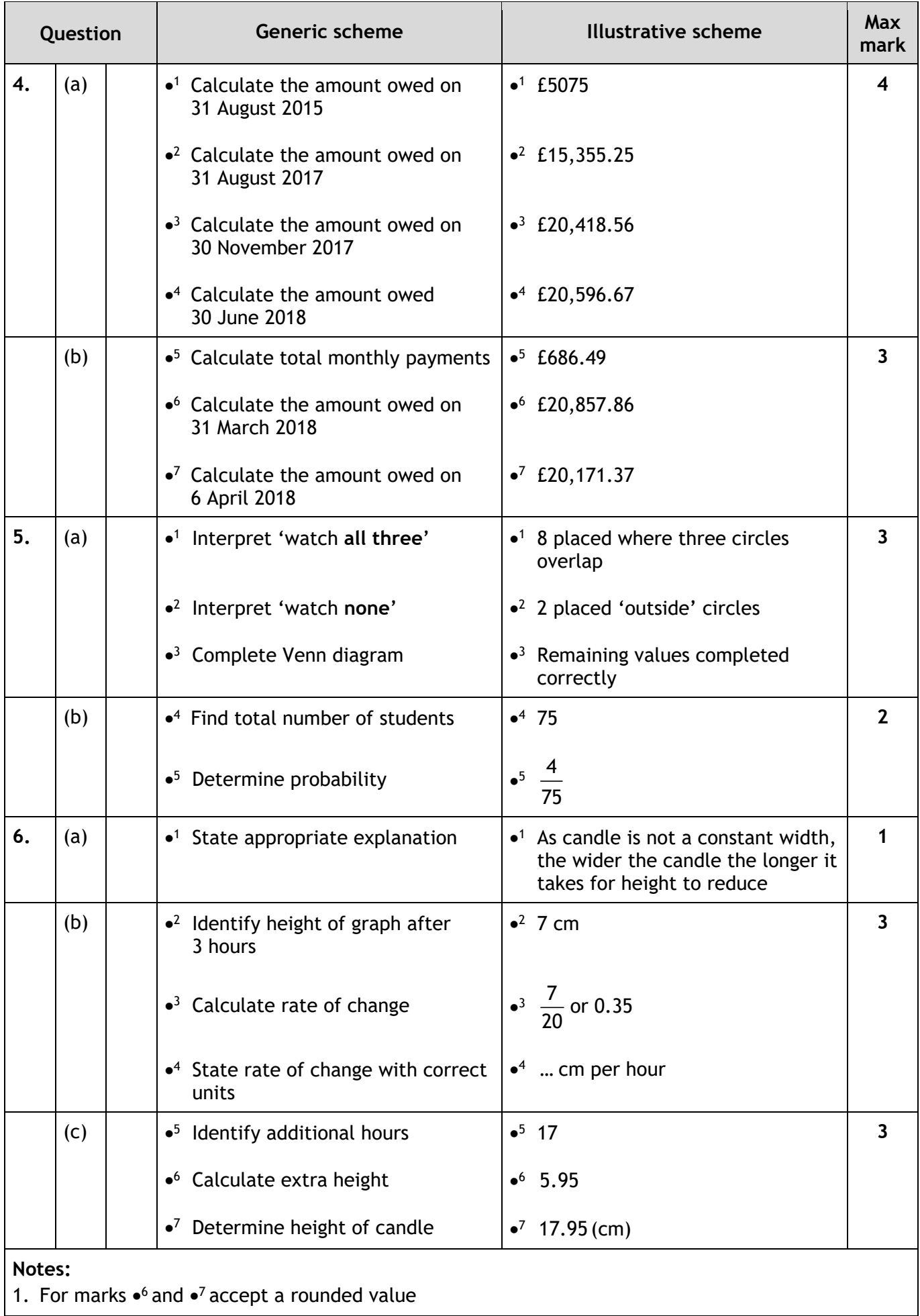

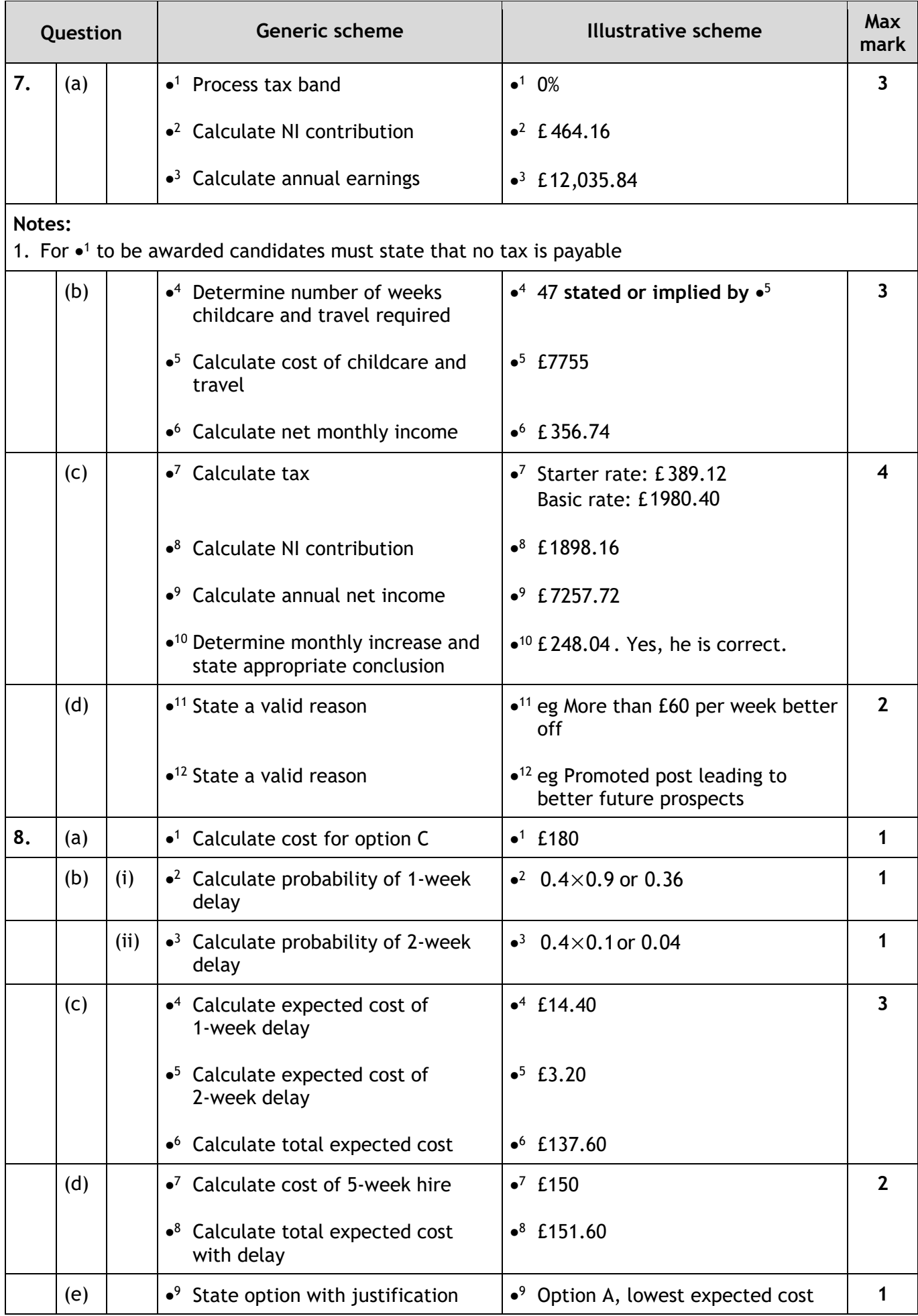

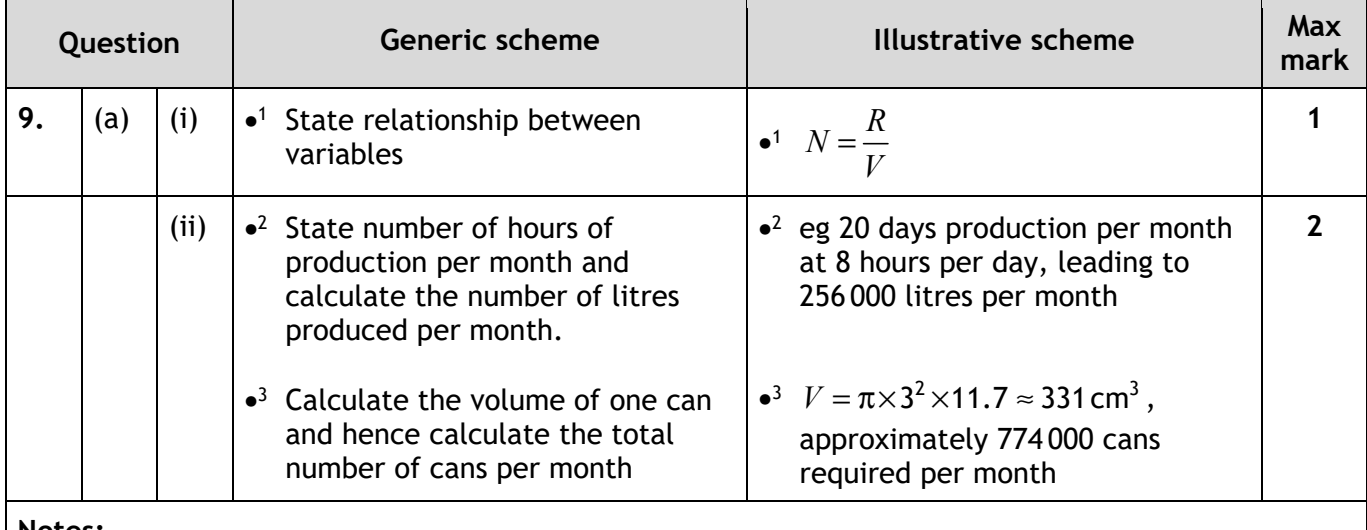

**Notes:** 

- 1. At  $\cdot^2$ , allow any reasonable number of hours per month as long as it is explicitly stated. Award follow through marks here and in (iii) even if the number of hours is not stated
- 2. Do not award  $\bullet^3$  for the omission of units. Do not withhold similar marks in subsequent questions
- 3. Acceptable ranges for hours per month 28 to 744

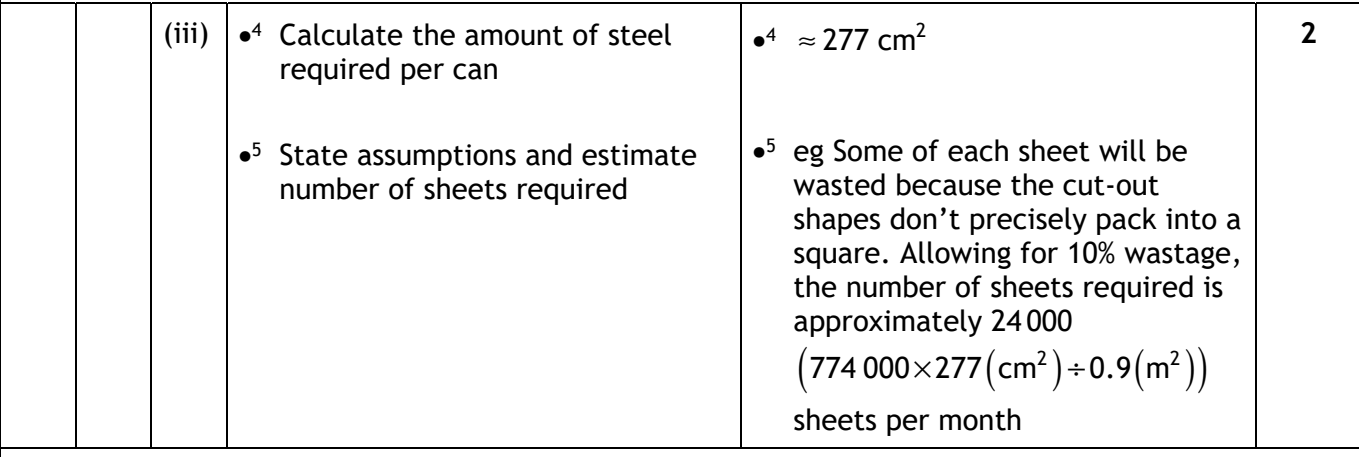

#### **Notes:**

1. At  $\bullet^5$ , give no credit for calculations that do not allow for wastage. Accept any reasonable figure for wastage. Acceptable range for wastage 5% to 30%

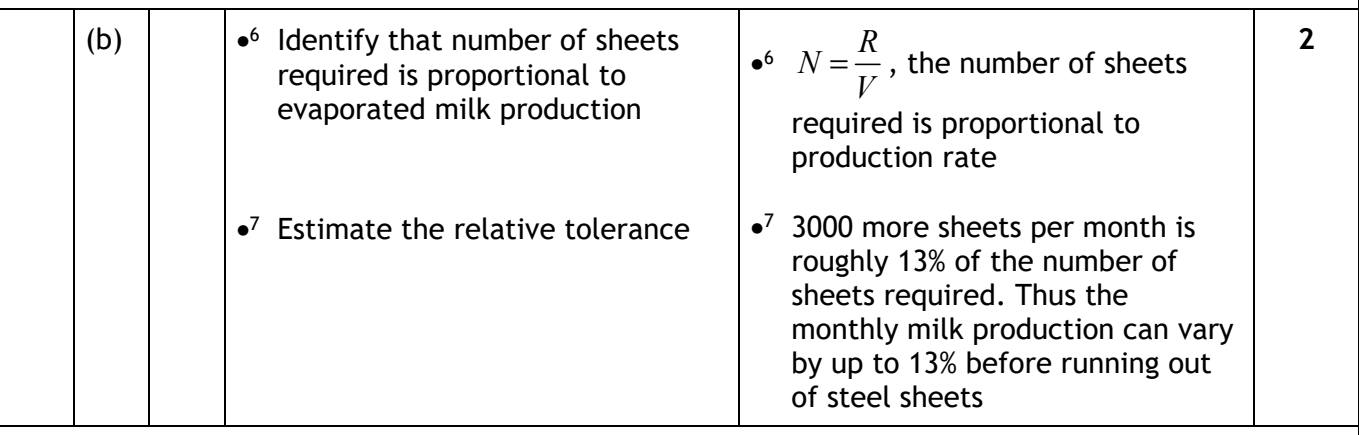

**Notes:** 

1. At  $\bullet$ <sup>6</sup>, award the mark if proportionality is implicit in the response and/or if the candidate uses the formula from (a) explicitly

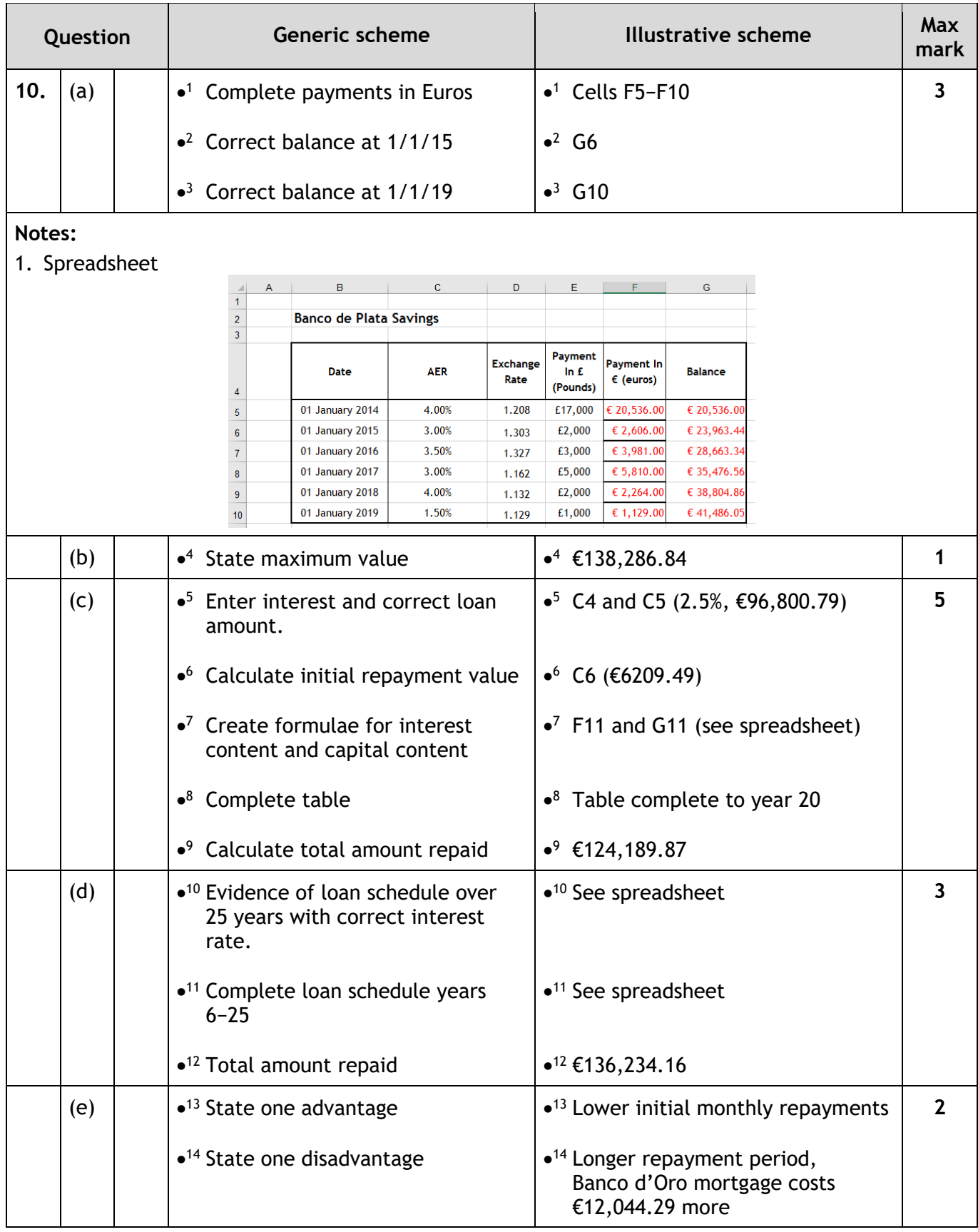

### **[END OF SPECIMEN MARKING INSTRUCTIONS]**